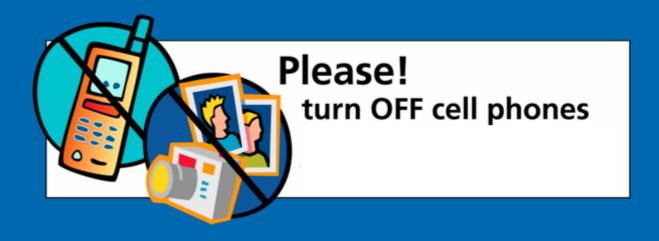

#### ArcGIS Business Analyst: Tips and tricks and road ahead

**Garry Burgess** 

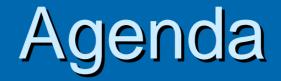

Business Analyst Overview >2006 Data Update "Top Ten" Tips and Tricks Highlights of Business Analyst 9.2 Introducing ArcGIS Server for Business > Questions

## What is Business Analyst?

ArcToolbo Analysis Tool to analysis 

-

Low order goods (er

Next >>

Cancel

ase select the distance impact. Note that examples he

<< Back

and shine Double tore Setup

eate Trade Area From Geography Level

er Derivert Trade Area iven Ripos e by Attribute P

Equal Probability Contour

Penetration

re Carnibalization Trade Area Chang

e Trade Area Overl Rinas en Polynon

old Data Driven Ring

old Static Ring

a Trade Area From Sub-geography Layer

Extension to ArcGIS A Complete Business Solution Market Analysis Modeline Wizard Enter a distance for how far the model will extend out from uour location Customers and sites Distance unit Site Selection ne slider are given only for reference. lich order cood Marketing applications

Presentation Quality Maps Comprehensive Reports

# **Business Analyst Desktop**

A Complete Spatial Business Intelligence Solution

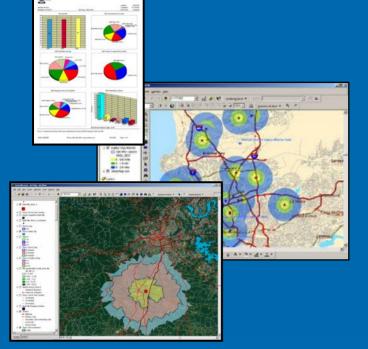

#### ... A Standard Extension of ArcGIS

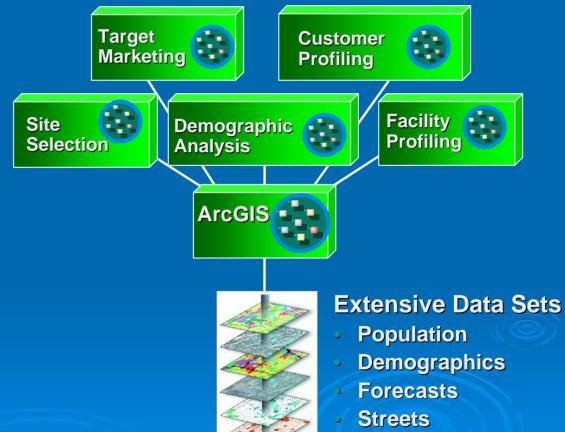

**Businesses** 

- Business Analyst Toolbar
   Wizard Driven Analyses
- Data Included in Solution

   Content Organized TOC

## Add-on Segmentation Module

> Additional data and a segmentation engine

> Add-on module to Business Analyst extension

#### > Answers to essential marketing questions:

- Who are my customers?
- Where I my customers?
- Who are my best customers?
- Where can I find more of them?

#### Community Coder

- New extension for production geocoding
- Connect to multiple dataset, batching, GP tool
- Integration with Business Data Model

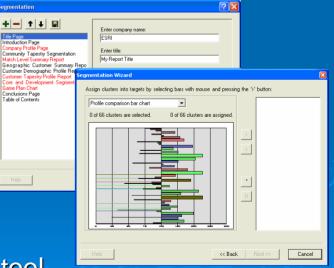

# Who Uses Business Analyst?

Provides a robust set of analysis tools and market rich data for:

- Advertising
- Banking
- Economic Development
- Electric and Gas
- Fire and Safety
- Health Care
- Insurance
- Manufacturing
- Marketing
- Real Estate
- Telecommunications

# Current 2005 Datasets

• 2005-2010 Demographic Data Business locations from InfoUSA Address Geocoder from Group1 Dynamap Streets from TeleAtlas Shopping Centers from DMM CBSA and DMA data Aerial photos from GlobeXplorer

#### **Business Analyst Data**

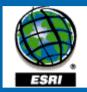

**Demographic data** - offering variables for current-year and five-year projections, along with current-year estimates for daytime population, net worth, disposable income consumer expenditures and Tapestry market segmentation data.

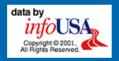

**Business Data** – A national database of nearly 11 million U.S. businesses from Info USA, Inc.

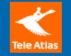

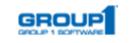

**Street Information** – Dynamap Nationwide Street Database from TeleAtlas North America

Address Geocoding – Centrus nationwide geocoding engine from Group1

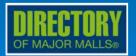

**Shopping Center Data** – The Directory of Major Malls tracks information on nearly 5,000 shopping Centers across the United States.

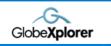

**Imagery** – Aerial photographs and satellite imagery from GlobeXplorer's standard dataset.

Business Analyst Releases in 2006

## Two Releases in 2006:

- 1. Data update available this summer
- ArcGIS 9.2 release available at the end of 2006

## 2006 Data Update

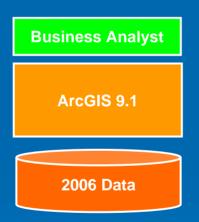

- Release this summer
- Primarily a data update
- No new features
- Update for ArcGIS 9.1
- Full DVD or CD install
- Will include a Service Pack
  - Bug fixes
  - Performance improvements
- Part of maintenance release

## ArcGIS 9.2 Release

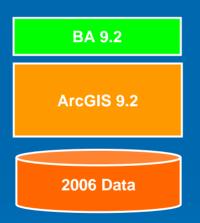

Release end of year 2006

- Includes same 2006 datasets
- Requires ArcGIS 9.2
- Not backwards compatible
- Includes all BA 9.1 features
- New features and capabilities
- Also included with maintenance

# 2006 Data Update

> 2006-2011 Demographic Data Business locations from InfoUSA Vintage Jan. 2006 Dynamap Transportation from TeleAtlas Version 8.0 current as of Jan. 2006 >Address Geocoder from Group1 Mar. 2006 release based on same Dynamap 8.0 streets Shopping Centers from DMM Vintage Jan. 2006

# Tips and Tricks

# "Top Ten" Tips and Tricks

- 1. How can I rank markets by an attribute?
- 2. How do I use Network Analyst with BA data?
- 3. How can I add aerial imagery?
- 4. How can I append data to my trade areas?
- 5. How do I benchmark my trade areas?
- 6. How can I find closest *N* facilities to my stores?
- 7. How do I adjust the labeling in the BA maps?
- 8. How can I use my own data in BA?
- 9. How can I get BA support?
- 10. How do I customize the Quick Start tutorial?

## **Business Analyst 9.2:**

## Road Ahead

## **Business Analyst 9.2 Design Goals**

#### 1. Improve performance and stability

2. Improve existing features – usability

3. New features and capabilities

4. Release BA tools for ArcGIS Server

## Goal 1: Improve Performance and Stability

Improving performance – our top initiative:

Dedicated R & D effort

- Improve stability of large operations
- Vastly improved report and data engine
- Improved drivetime and distance calculations
- Improved speed will not compromise accuracy

## Goal 2: Usability Improvements

Improve and enhance existing BA functions:

Solicited feedback from existing and new users

- Make the extension easier to use
- Working on new Quick Start tutorial
- New Project Explorer window
- Improved ArcCatalog integration
- Enhancing modeling techniques and output

## Goal 3: New Features

#### Key new features:

New Project Explorer window

- New Custom Reports user interface
- New Territory Design toolbar
- A number of new reports
  - Average drivetime, Mean store center, Huff Calibration...
- ArcGIS Server
- Integration with other business solutions

## BA 9.2: Project Explorer

#### Rusiness Analyst.mxd - ArcMap - ArcView

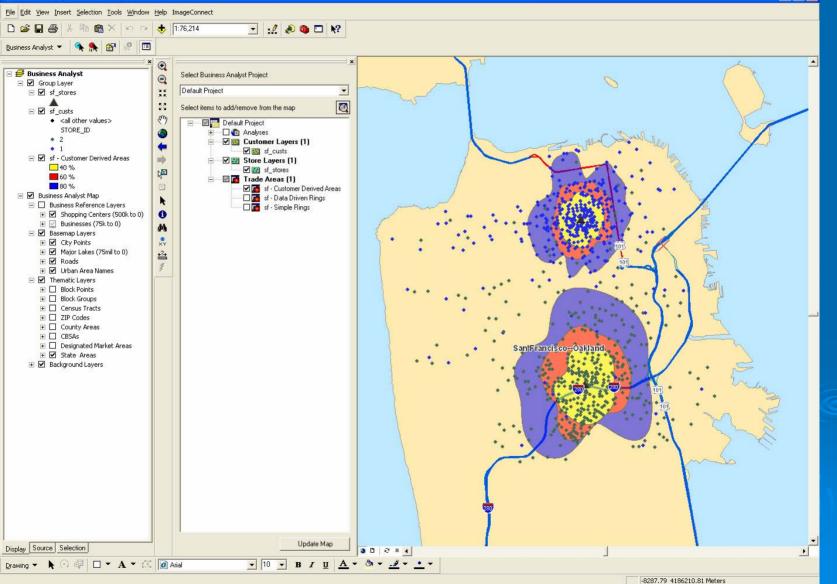

## **BA 9.2: Custom Reports**

#### Report Template Advanced Editor Area ID - brief -"2005 Total Population" Calculation. IU E E E Decimals 2 ÷ B Indent \_\_\_\_ \$ - 123456 12 % 臣日 + Others **Custom Report** E 2005/2010 Update Summary 2005 Total Population 2005 Household Population 2005 Family Population 2005 Group Quarters Population 2005 Total Households Area ID Description 2005 Total Population 2005 Family Population 2005 Average Household Size 2005 Per Capita Incom 2005 Average Household Size 'Area ID' Value 'Description' Value 2005 Total Population 2005 Family Population 2005 Average Household Size Value 2005 Family Households 2005 Average Family Size 2005 Per Capita Income 2005 Aggregate Income 2010 Total Population 2010 Household Population 2010 Family Population 2010 Total Households 2010 Average Household Size 2010 Family Households 2010 Average Family Size 2010 Per Capita Income 2010 Aggregate Income 2005 Total Housing Units 2005 Owner Occupied HUs 2005 Renter Occupied HUs 2005 Vacant Housing Units 2010 Total Housing Units 2010 Owner Occupied HUs 2010 Renter Occupied HUs 2010 Vacant Housing Units 2000-2005 HHs: Annl Growth 2000-2005 Pop: Annl Growth 2000-2005 Fams: Annl Growth 2000-2005 Per Cap Inc: Annl Growth < > Cancel

## **BA 9.2: Territory Design**

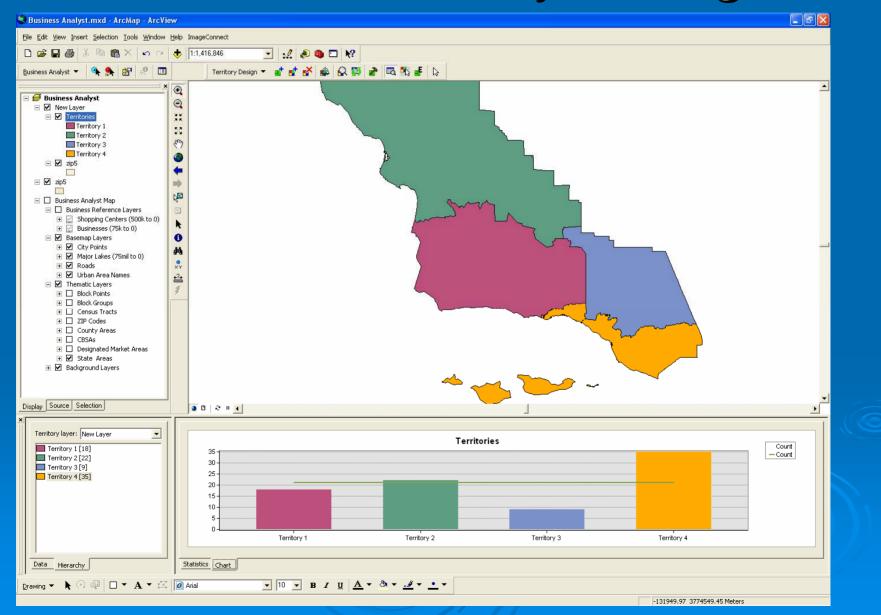

## **BA 9.2: ArcCatalog Integration**

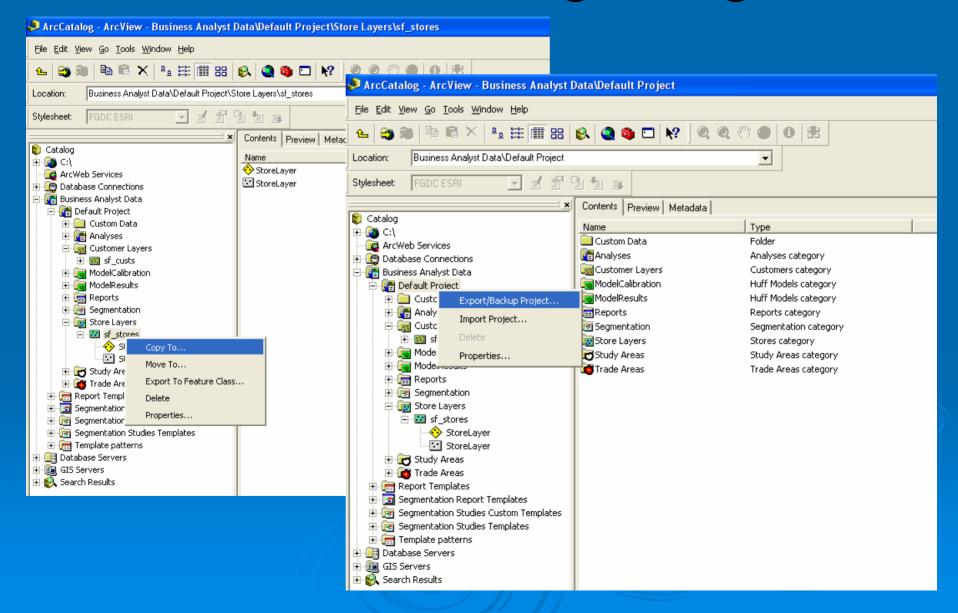

## Introducing ArcGIS Server for Business

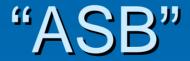

#### What is ArcGIS Server for Business?

Subset of server based Business Analyst features for:

- Site selection
- Customer targeting and analysis
- Trade area analysis and reporting

Ready to use "web based" applications
Suite of developer tools
Integration with BA desktop
Integration with other BI tools

## ArcGIS Server for Business is...

Intended for organizations who want to integrate spatially enabled solutions with their enterprise information systems

#### Ready to use applications

- Out of the box web-based applications for using BA tools
- BA desktop will publish content for ASB
- Working with our partners to provide connectors to ERP, CRM, RDBMS, BI...
- Focused on integrating with existing tools and solutions

#### Developer tools

- Web Application Developer Framework for building spatially enabled applications
- Java and .NET support

## **ASB** Applications

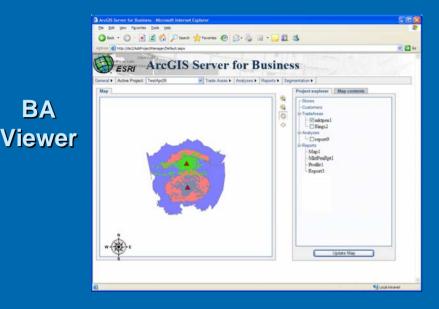

BA

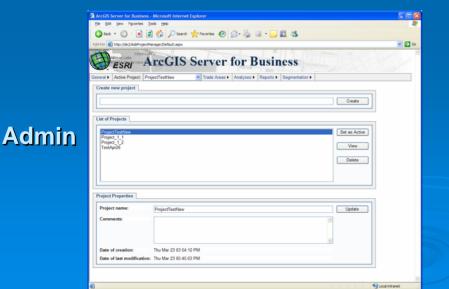

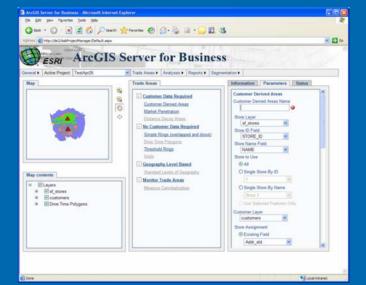

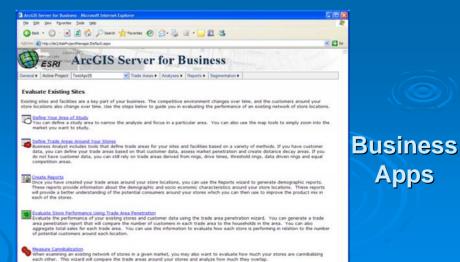

Se Local intranet

#### BA Tools

## **Publishing Content to ASB**

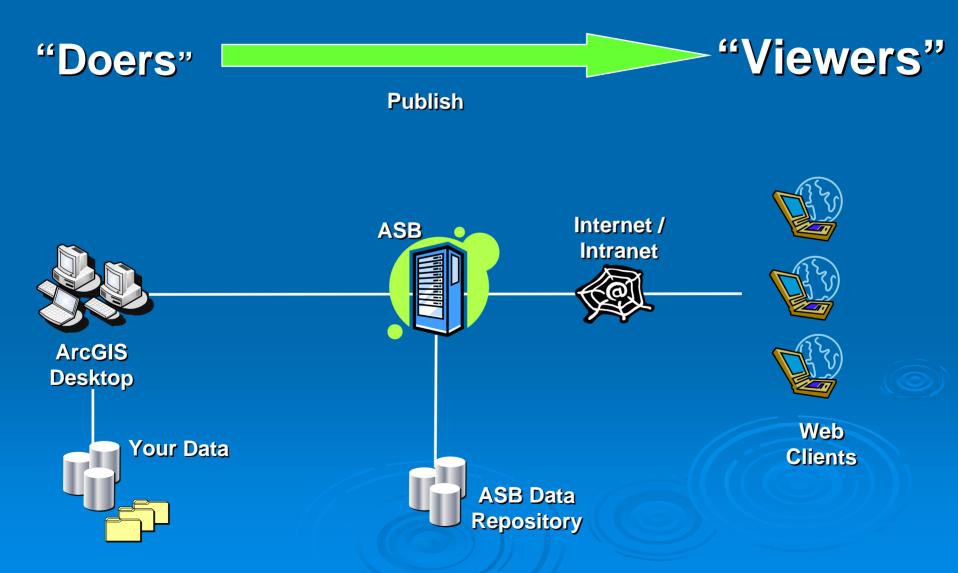

#### ArcGIS Server for Business (ASB) Development

- 20 "High Priority" Business Analyst tools in ArcGIS Server 9.2
- Cross-platform neutral GIS software objects
- Developer Support
  - Create multiple APIs
  - Java, .NET
  - COM, SOAP/XML
- Client and server ready
  - Thread safe

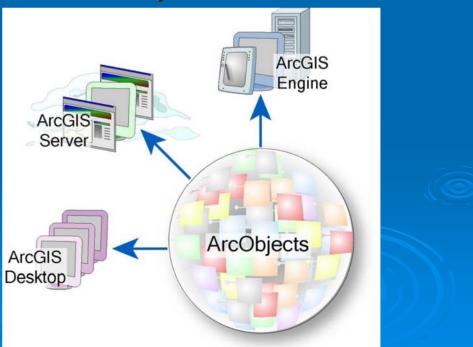

## **BA Desktop System Overview**

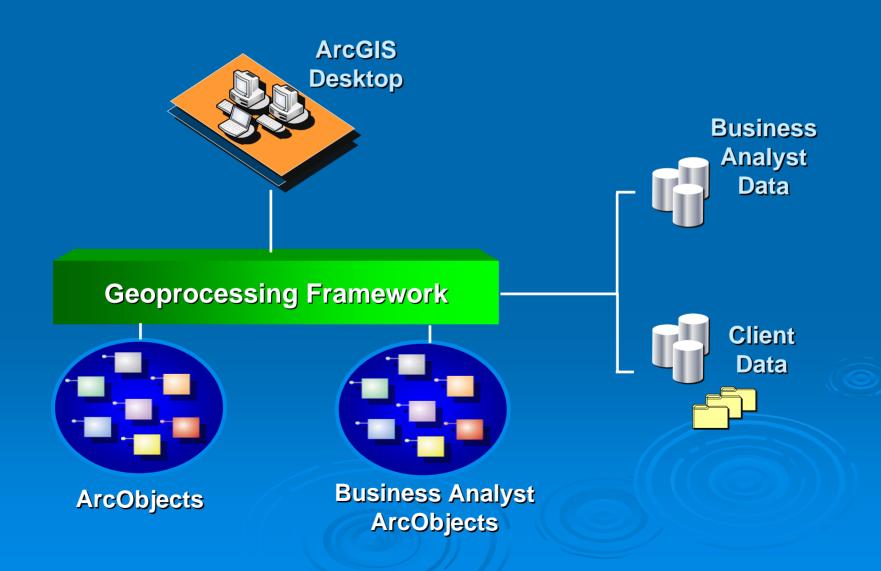

#### "ASB" System Overview

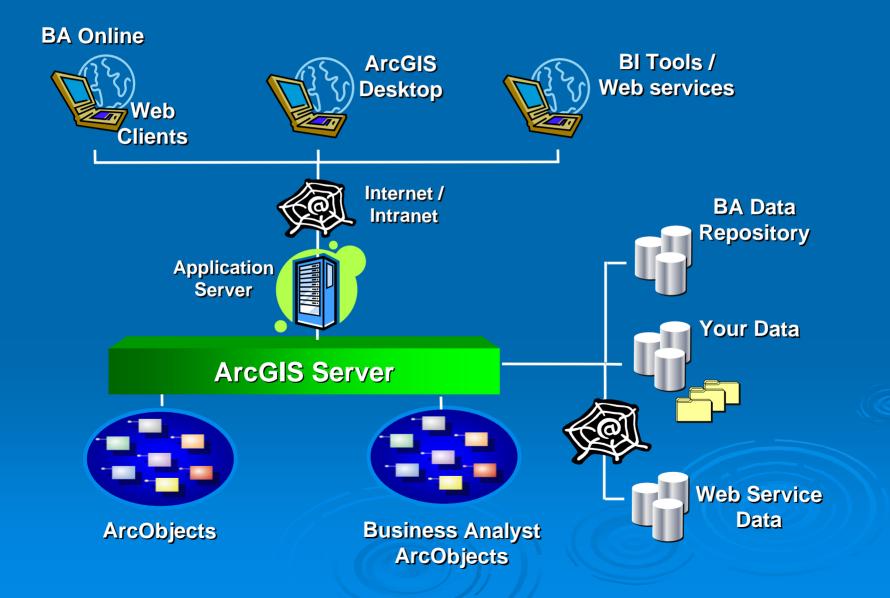

## **ArcGIS Server for Business**

#### Demo

# Conclusions

ArcGIS Business Analyst Desktop 9.1
 Update with 2006 data this summer

ArcGIS Business Analyst 9.2
 Desktop and server release at end of year 2006

Users on maintenance will automatically receive updates

Check the support site for details http://support.esri.com

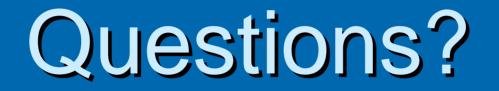

#### Thank-you for attending!